<span id="page-0-3"></span>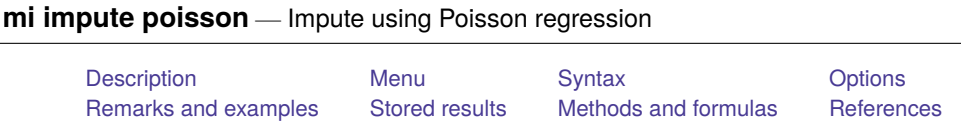

# <span id="page-0-0"></span>**Description**

mi impute poisson fills in missing values of a count variable using a Poisson regression imputation method. You can perform separate imputations on different subsets of the data by specifying the by() option. You can also account for frequency, importance, and sampling weights.

## <span id="page-0-1"></span>**Menu**

<span id="page-0-2"></span>Statistics > Multiple imputation

[Also see](#page-4-2)

# **Syntax**

mi impute poisson *ivar* [*[indepvars](https://www.stata.com/manuals/u11.pdf#u11.4varnameandvarlists)*][*if* ] [ *[weight](https://www.stata.com/manuals/mimiimputepoisson.pdf#mimiimputepoissonSyntaxweight)*] [ , *impute options options*]

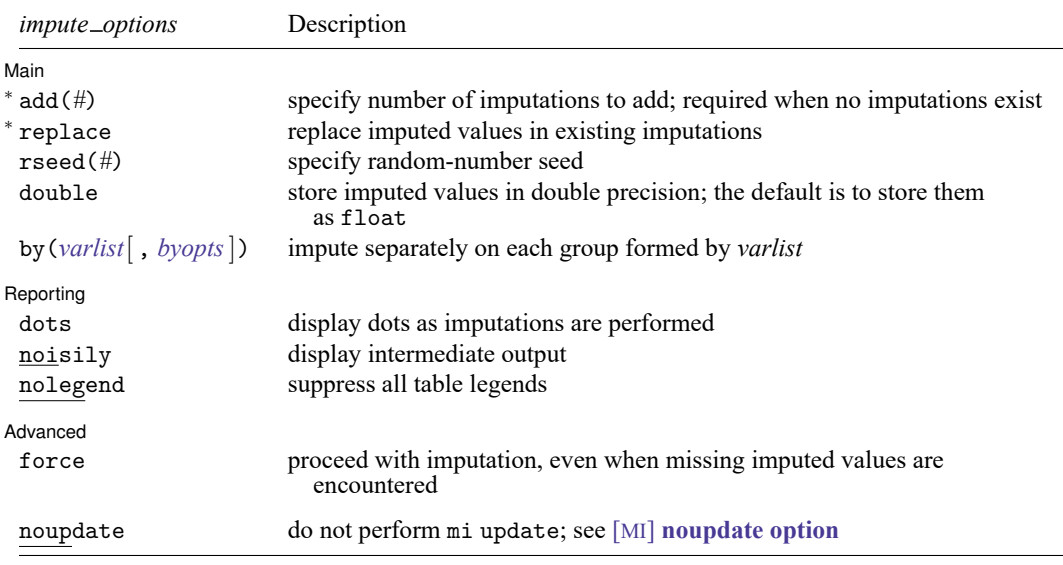

<sup>∗</sup>add(*#*) is required when no imputations exist; add(*#*) or replace is required if imputations exist. noupdate does not appear in the dialog box.

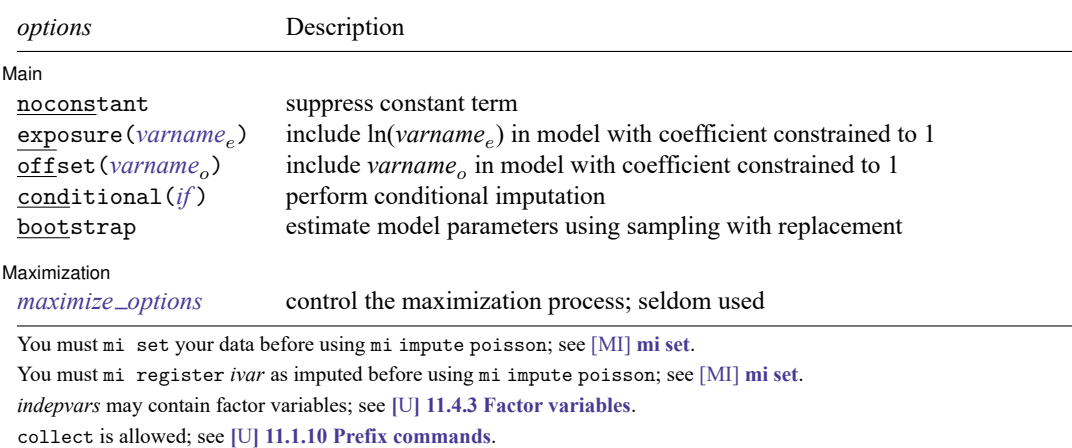

<span id="page-1-0"></span>fweights, iweights, and pweights are allowed; see **[**U**[\] 11.1.6 weight](https://www.stata.com/manuals/u11.pdf#u11.1.6weight)**.

# **Options**

✄

∫ Main Ì Main <u>the community of the community of the community of the community of the community of the community of the community of the community of the community of the community of the community of the community of the communit</u>

noconstant; see [R] **[Estimation options](https://www.stata.com/manuals/restimationoptions.pdf#rEstimationoptions)**.

add(), replace, rseed(), double, by(); see [MI] **[mi impute](https://www.stata.com/manuals/mimiimpute.pdf#mimiimpute)**.

exposure(*[varname](https://www.stata.com/manuals/u11.pdf#u11.4varnameandvarlists)*), offset(*varname*); see [R] **[Estimation options](https://www.stata.com/manuals/restimationoptions.pdf#rEstimationoptions)**.

conditional(*[if](https://www.stata.com/manuals/u11.pdf#u11.1.3ifexp)* ) specifies that the imputation variable be imputed conditionally on observations satisfying *exp*; see **[**U**[\] 11.1.3 if exp](https://www.stata.com/manuals/u11.pdf#u11.1.3ifexp)**. That is, missing values in a conditional sample, the sample identified by the *exp* expression, are imputed based only on data in that conditional sample. Missing values outside the conditional sample are replaced with a conditional constant, the value of the imputation variable in observations outside the conditional sample. As such, the imputation variable is required to be constant outside the conditional sample. Also, if any conditioning variables (variables involved in the conditional specification if *exp*) contain soft missing values (.), their missing values must be nested within missing values of the imputation variables. See Conditional [imputation](https://www.stata.com/manuals/mimiimpute.pdf#mimiimputeRemarksandexamplesConditionalimputation) under Remarks and examples in [MI] **[mi impute](https://www.stata.com/manuals/mimiimpute.pdf#mimiimpute)**.

bootstrap specifies that posterior estimates of model parameters be obtained using sampling with replacement; that is, posterior estimates are estimated from a bootstrap sample. The default is to sample the estimates from the posterior distribution of model parameters or from the large-sample normal approximation of the posterior distribution. This option is useful when asymptotic normality of parameter estimates is suspect.

Reporting Reporting Letters and the contract of the contract of the contract of the contract of the contract of the contract of the contract of the contract of the contract of the contract of the contract of the contract of the cont

 $\overline{a}$ 

dots, noisily, nolegend; see [MI] **[mi impute](https://www.stata.com/manuals/mimiimpute.pdf#mimiimpute)**. noisily specifies that the output from the Poisson regression fit to the observed data be displayed. nolegend suppresses all legends that appear before the imputation table. Such legends include a legend about conditional imputation that appears when the conditional () option is specified and group legends that may appear when the by() option is specified.

```
Maximization
Maximization
```
 $\overline{a}$ 

 $\overline{a}$ 

*[maximize](https://www.stata.com/manuals/rpoisson.pdf#rpoissonOptionsmaxopts)\_options*; see [R] **[poisson](https://www.stata.com/manuals/rpoisson.pdf#rpoisson)**. These options are seldom used.

Advanced Advanced **Exercía de Santa Carlos de Santa Carlos de Santa Carlos de Santa Carlos de Santa Carlos de Santa Carlos de Santa Carlos de Santa Carlos de Santa Carlos de Santa Carlos de Santa Carlos de Santa Carlos de Santa Car** 

force; see [MI] **[mi impute](https://www.stata.com/manuals/mimiimpute.pdf#mimiimpute)**.

The following option is available with mi impute but is not shown in the dialog box:

<span id="page-2-0"></span>noupdate; see [MI] **[noupdate option](https://www.stata.com/manuals/minoupdateoption.pdf#minoupdateoption)**.

### **Remarks and examples**

Remarks are presented under the following headings:

Univariate [imputation](#page-2-1) using Poisson regression Using mi impute [poisson](#page-2-2)

<span id="page-2-1"></span>See [MI] **[mi impute](https://www.stata.com/manuals/mimiimpute.pdf#mimiimpute)** for a general description and details about options common to all imputation methods, *impute options*. Also see [MI] **[Workflow](https://www.stata.com/manuals/miworkflow.pdf#miWorkflow)** for general advice on working with mi.

#### **Univariate imputation using Poisson regression**

The Poisson regression imputation method can be used to fill in missing values of a count variable (for example, [Raghunathan et al.](#page-4-3) [\[2001\]](#page-4-3) and [van Buuren](#page-4-4) [\[2007\]](#page-4-4)). It is a parametric method that assumes an underlying Poisson model for the imputed variable (given other predictors). For imputation of overdispersed count variables, see [MI] **[mi impute nbreg](https://www.stata.com/manuals/mimiimputenbreg.pdf#mimiimputenbreg)**. The Poisson method is based on the asymptotic approximation of the posterior predictive distribution of the missing data.

#### <span id="page-2-2"></span>**Using mi impute poisson**

To illustrate the use of mi impute poisson, we continue with our heart attack data analysis [example](https://www.stata.com/manuals/miintrosubstantive.pdf#miIntrosubstantiveRemarksandexamplesMotivatingexample) in [MI] **[Intro substantive](https://www.stata.com/manuals/miintrosubstantive.pdf#miIntrosubstantive)** and consider an additional predictor, npreg, which records the number of pregnancies:

```
. use https://www.stata-press.com/data/r19/mheartpois
(Fictional heart attack data; npreg missing)
```
Total 10 100.00

. misstable summarize

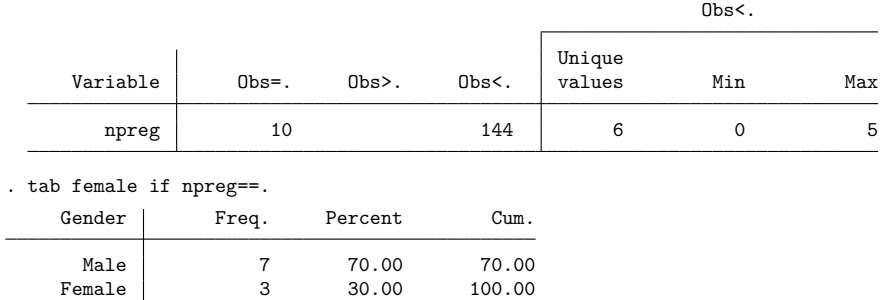

According to misstable summarize, npreg is the only variable containing missing values, and it has 10 out of 154 observations missing. The tabulation of missing values of npreg by gender reveals that most missing values (7) correspond to males.

In this example, we could replace missing npreg for males with 0 and proceed with complete-data analysis, disregarding the remaining three missing observations. Instead, as an illustration, we use mi impute poisson to impute missing values of npreg. Our dataset is not declared yet, so we use mi set to declare it. We also use mi register to register npreg as the imputed variable before using mi impute poisson:

```
. mi set mlong
. mi register imputed npreg
(10 m=0 obs now marked as incomplete)
. mi impute poisson npreg attack smokes age bmi hsgrad, add(20)
> conditional(if female==1)
Univariate imputation 10 mputations = 20
Poisson regression added = 20<br>
Imputed: m=1 through m=20 added = 0
Imputed: m=1 through m=20Conditional imputation:
```
npreg: incomplete out-of-sample obs replaced with value 0

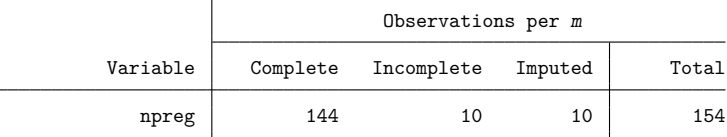

(Complete + Incomplete = Total; Imputed is the minimum across m of the number of filled-in observations.)

The npreg variable is relevant to females only, so we used the conditional() option to restrict imputation to observations with female==1; see Conditional [imputation](https://www.stata.com/manuals/mimiimpute.pdf#mimiimputeRemarksandexamplesConditionalimputation) in [MI] **[mi impute](https://www.stata.com/manuals/mimiimpute.pdf#mimiimpute)**.

We can analyze these multiply imputed data using logistic regression with  $m$  estimate:

. mi estimate: logit attack smokes age bmi female hsgrad npreg

## <span id="page-3-0"></span>**Stored results**

mi impute poisson stores the following in  $r()$ :

```
Scalars
   r(M) total number of imputations
   r(M add) number of added imputations
   r(M update) number of updated imputations
   r(k_i) number of imputed variables (always 1)
   r(N-g) number of imputed groups (1 if by () is not specified)
Macros
   r(method) name of imputation method (poisson)
   r(ivars) names of imputation variables
   r(rngstate) random-number state used
   r(by) names of variables specified within by()
Matrices
   r(N) number of observations in imputation sample in each group
    r(N\_complete) number of complete observations in imputation sample in each group
   r(N incomplete) number of incomplete observations in imputation sample in each group
    r(N_i) number of imputed observations in imputation sample in each group
```
## <span id="page-4-0"></span>**Methods and formulas**

Consider a univariate variable  $\mathbf{x} = (x_1, x_2, \dots, x_n)'$  that follows a Poisson model

$$
\Pr(x_i = x | \mathbf{z}_i) = \frac{e^{-\lambda_i} \lambda_i^x}{x!}, \ x = 0, 1, 2, \dots
$$
\n(1)

where  $\lambda_i = \exp(\mathbf{z}_i' \boldsymbol{\beta} + \text{offset}_i)$  (see [R] **[poisson](https://www.stata.com/manuals/rpoisson.pdf#rpoisson)),**  $\mathbf{z}_i = (z_{i1}, z_{i2}, \dots, z_{iq})'$  **records values of predictors** of **x** for observation *i* and  $\beta$  is the  $q \times 1$  vector of unknown regression coefficients. (When a constant is included in the model—the default— $z_{i1} = 1, i = 1, \ldots, n$ .)

**x** contains missing values that are to be filled in. Consider the partition of  $\mathbf{x} = (\mathbf{x}'_o, \mathbf{x}'_m)$  into  $n_0 \times 1$ and  $n_1 \times 1$  vectors containing the complete and the incomplete observations. Consider a similar partition of  $\mathbf{Z} = (\mathbf{Z}_o, \mathbf{Z}_m)$  into  $n_0 \times q$  and  $n_1 \times q$  submatrices.

mi impute poisson follows the steps below to fill in  $\mathbf{x}_m$ :

- 1. Fit a Poisson regression model [\(1\)](https://www.stata.com/manuals/mimiimputepoisson.pdf#mimiimputepoissonMethodsandformulaseq1) to the observed data  $(\mathbf{x}_o, \mathbf{Z}_o)$  to obtain the maximum likelihood estimates,  $\beta$ , and their asymptotic sampling variance,  $\hat{U}$ .
- 2. Simulate new parameters,  $\beta_{\star}$ , from the large-sample normal approximation,  $N(\widehat{\beta}, \widehat{U})$ , to its posterior distribution assuming the noninformative prior  $Pr(\beta) \propto$  const.
- 3. Obtain one set of imputed values,  $\mathbf{x}_m^1$ , by simulating from a Poisson distribution [\(1\)](https://www.stata.com/manuals/mimiimputepoisson.pdf#mimiimputepoissonMethodsandformulaseq1) with  $\lambda_i =$  $\lambda_{i_m} = \ \exp(\mathbf{z}_{i_m}' \boldsymbol \beta_{\star} + \text{offset}_{i_m}).$
- 4. Repeat steps 2 and 3 to obtain M sets of imputed values  $\mathbf{x}_m^1, \mathbf{x}_m^2, \dots, \mathbf{x}_m^M$ .

Steps 2 and 3 above correspond to only approximate draws from the posterior predictive distribution of the missing data,  $Pr(\mathbf{x}_m | \mathbf{x}_o, \mathbf{Z}_o)$ , because  $\beta_{\star}$  is drawn from the asymptotic approximation to its posterior distribution.

If weights are specified, a weighted Poisson regression model is fit to the observed data in step 1 (see [R] **[poisson](https://www.stata.com/manuals/rpoisson.pdf#rpoisson)** for details).

## <span id="page-4-3"></span><span id="page-4-1"></span>**References**

- Raghunathan, T. E., J. M. Lepkowski, J. Van Hoewyk, and P. Solenberger. 2001. A multivariate technique for multiply imputing missing values using a sequence of regression models. Survey Methodology 27: 85–95.
- <span id="page-4-4"></span><span id="page-4-2"></span>van Buuren, S. 2007. Multiple imputation of discrete and continuous data by fully conditional specification. Statistical Methods in Medical Research 16: 219–242. [https://doi.org/10.1177/0962280206074463.](https://doi.org/10.1177/0962280206074463)

## **Also see**

- [MI] **[mi impute](https://www.stata.com/manuals/mimiimpute.pdf#mimiimpute)** Impute missing values
- [MI] **[mi impute nbreg](https://www.stata.com/manuals/mimiimputenbreg.pdf#mimiimputenbreg)** Impute using negative binomial regression
- [MI] **[mi estimate](https://www.stata.com/manuals/mimiestimate.pdf#mimiestimate)** Estimation using multiple imputations
- [MI] **[Intro](https://www.stata.com/manuals/miintro.pdf#miIntro)** Introduction to mi

[MI] **[Intro substantive](https://www.stata.com/manuals/miintrosubstantive.pdf#miIntrosubstantive)** — Introduction to multiple-imputation analysis Stata, Stata Press, and Mata are registered trademarks of StataCorp LLC. Stata and Stata Press are registered trademarks with the World Intellectual Property Organization of the<br>
United Nations. StataNow and NetCourseNow are trademarks of StataCorp LLC. Other<br>
brand and product names are registered trademarks United Nations. StataNow and NetCourseNow are trademarks of StataCorp LLC. Other brand and product names are registered trademarks or trademarks of their respective companies. Copyright © 1985–2025 StataCorp LLC, College Station, TX, USA. All rights

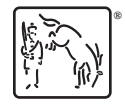

For suggested citations, see the FAQ on [citing Stata documentation.](https://www.stata.com/support/faqs/resources/citing-software-documentation-faqs/)